## **IPv6**

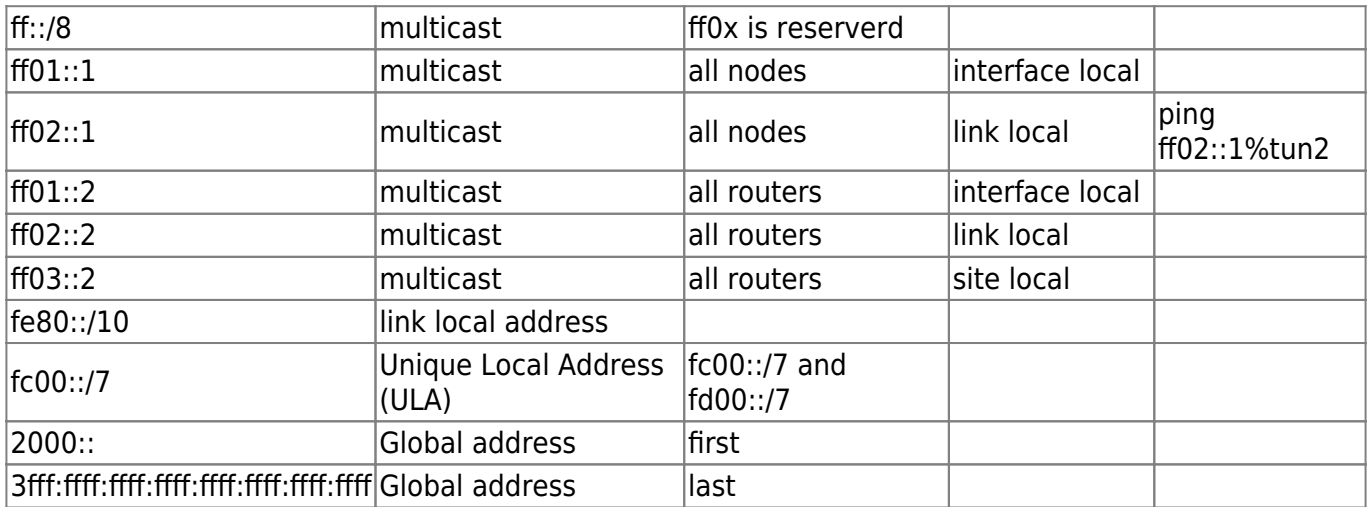

## [/etc/network/interfaces](https://niziak.spox.org/wiki/_export/code/network:ipv6?codeblock=0)

```
iface eth0 inet dhcp
iface eth0 inet6 static
   address 2001::2
   netmask 64
   up -ip -6 route add ::/0 via 2001::1 dev eth0
   down ip -6 route del ::/0 via 2001::1 dev eth0
```
## **Autoconfig and RA**

<http://strugglers.net/~andy/blog/2011/09/04/linux-ipv6-router-advertisements-and-forwarding/>

Auto configuration can be disabled temporary for eth1 with:

**sudo** sysctl -w net.ipv6.conf.eth1.autoconf=0 sudo sysctl -w net.ipv6.conf.eth1.accept ra=0

or for all interfaces with:

```
sudo sysctl -w net.ipv6.conf.all.autoconf=0
sudo sysctl -w net.ipv6.conf.all.accept ra=0
```
Reenabling works by using 1 instead of 0 in the call.

## **RADVD**

**R**outer **ADV**ertisement **D**aemon. This daemon listens to router solicitations (RS) and answers with router advertisement (RA). Furthermore unsolicited RAs are also sent from time to time.

This protocol is meant for host auto-configuration and not for route propagation between routers.

From: <https://niziak.spox.org/wiki/> - **niziak.spox.org**

Permanent link: **<https://niziak.spox.org/wiki/network:ipv6>**

Last update: **2022/10/27 21:03**

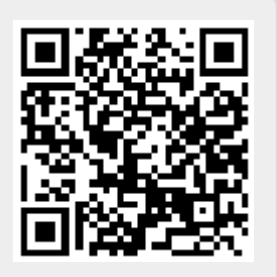